## **TuS Raubling e.V. - Abteilung Badminton**

eMail: tusraubling@t-online.de | Internet: www.tus-raubling.de Abteilungsaufnahmeantrag und Einzugsermächtigung

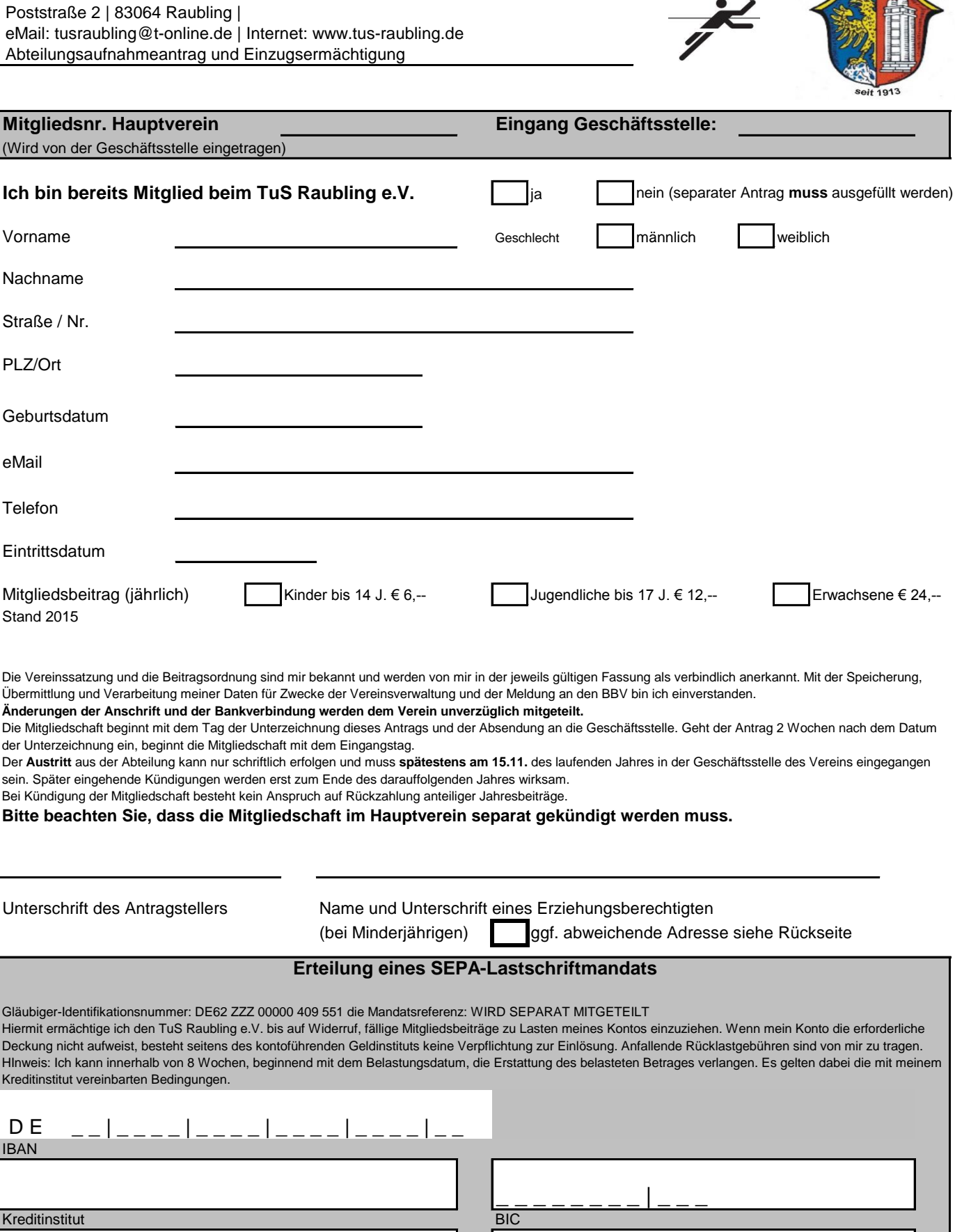

Kontoinhaber (Vor- / Zuname) Unterschrift des Kontoinhabers

IBAN

Raiffeisenbank Raubling **IBAN: DE64 7116 0000 0000 2006 62** BIC: GENODEF1VRR

Sparkasse Rosenheim-Bad Aibling IBAN: DE37 7115 0000 0500 5366 10

BIC: BYLADEM1ROS

Raubling e.

Stand: 01.03.2015